## **RESULTADO**

# **VISTORIA REPROVADA**

#### **RESULTADOS DAS FONTES PESQUISADAS**

**Bloqueios Diversos:** Constam registros nas bases de dados pesquisadas

**Sinistros Diversos:** Constam registros nas bases de dados pesquisadas

**Ofertado em Leilão:** Constam registros nas bases de dados pesquisadas

# **LAUDO DE VISTORIA CAUTELAR E PROCEDÊNCIA VEICULAR**

## **PEUGEOT | 206 14 FELINE 2004 / 2005**

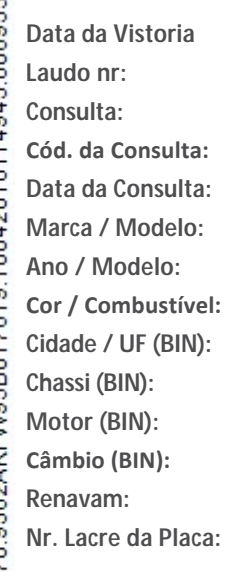

**Data da Vistoria** 10/04/2018 11:49:43 **Laudo nr:** 806935 **Consulta:** PESQUISA CAUTELAR COMPLETA **Cód. da Consulta:** 5424970 **Data da Consulta:** 09/04/2018 16:39:57 PEUGEOT | 206 14 FELINE **Ano / Modelo:** 2004 / 2005 **PRETA / GASOLINA Cidade / UF (BIN):** JACAREI / SP **Cidade / UF: JACAREI / SP Chassi (BIN):** 9362AKFW95B017619 **Chassi: 9362AKFW95B017619 Motor (BIN):** 10DBS10000489 **Nr. Motor: 10DBS10000489 Câmbio (BIN): Nr. Caixa de Câmbio:**

**Renavam:** 00849312469 **CRLV:**

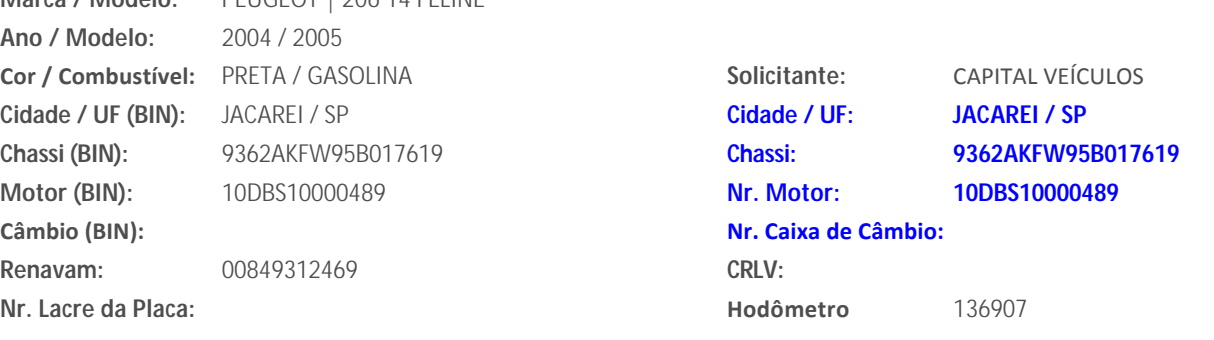

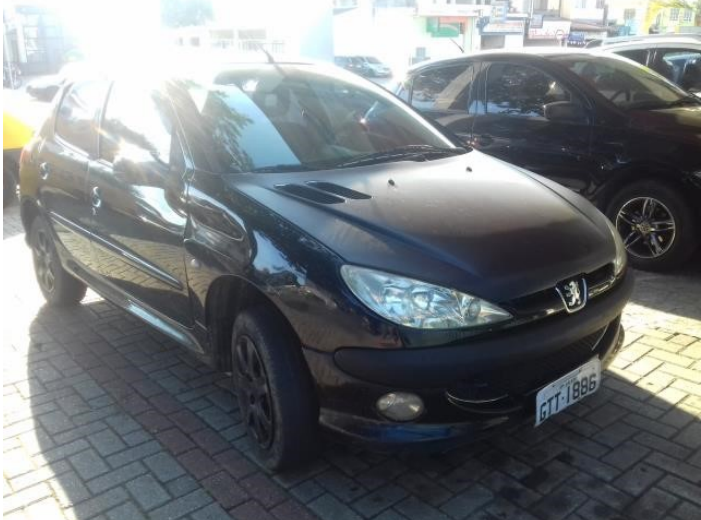

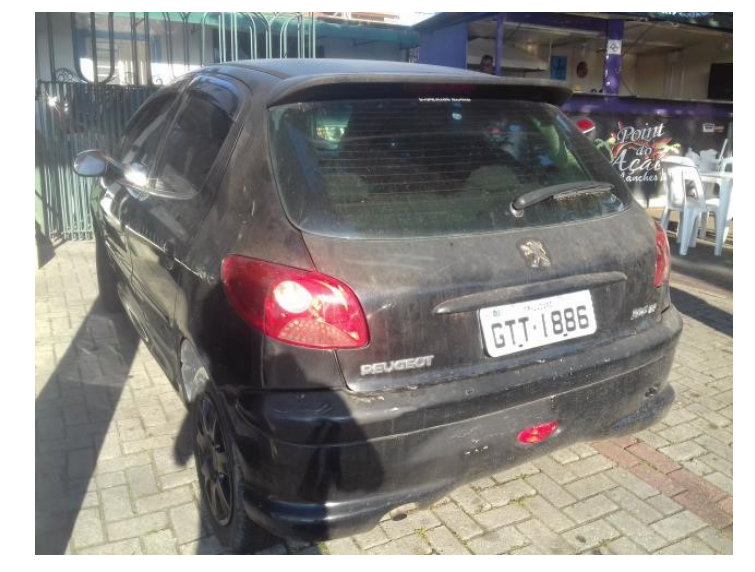

JACAREI - SP **GTT1886**

#### **SIGNIFICADO DOS ÍCONES REFERENTE AO RESULTADO DAS FONTES PESQUISADAS**

**NADA CONSTA** que impeça a comercialização do veículo

**ATENÇÃO** antes da comercialização do veículo

**APROVADO COM APONTAMENTO** antes da comercialização do veículo

**REPROVADO** com apontamento e / ou restrição

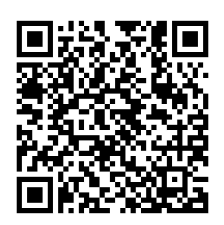

#### **ITENS**

#### **ETIQUETA "ETA" - COMPARTIMENTO DO MOTOR:**

089 ‐ Original/Dentro dos padrões do fabricante

#### **ETIQUETA "ETA" - BATENTE DA PORTA:**

102 - Original/Dentro dos padrões do fabricante

#### **ETIQUETA "ETA" - PISO/ ASSOALHO:**

115 - Original/Dentro dos padrões do fabricante

#### **VIDRO DIANTEIRO (PÁRA‐BRISA):**

128 - Vidro não original

#### **VIDRO DA PORTA ESQUERDA DIANTEIRA:**

139 - Vidro não original

#### **VIDRO DA PORTA ESQUERDA TRASEIRA:**

150 - Vidro não original

#### **VIDRO DA PORTA DIANTEIRA DIREITA:**

161 - Vidro não original

#### **VIDRO DA PORTA TRASEIRA DIREITA:**

172 - Vidro não original

#### **VIDRO TRASEIRO:**

205 - Vidro não original

#### **LACRE DA PLACA:**

● 211 - Lacre de plástico com numeração sem vestígios de violação

#### **REPAROS ESTRUTURAIS DA CARROÇARIA:**

◆ 233 - O veículo examinado apresentava corte transversal, caracterizando a emenda do mesmo para substituíção da parte TRASEIRA. Sendo necessária a Inspeção de Segurança Veicular realizada pelo INMETRO.

239 ‐ O veículo examinado possui reparos passível de não aceitação em COMPANHIA DE SEGURO E/OU FINANCEIRAS.

#### **REGISTRO OU HISTÓRICO DE LEILÃO / SALVADO / SINISTRO:**

■ 241 - Consta histórico de COMERCIALIZAÇÃO EM LEILÃO, conforme pode ser constatado na pesquisa anexa ao laudo, realizada nesta data para o veículo em questão.

■ 244.2 - Consta histórico de SINISTRADO conforme pode ser constatado na pesquisa anexa ao laudo, realizada nesta data para o veículo em questão.

■ 251 - O veículo examinado possui irregularidade passível de não aceitação em COMPANHIA DE SEGURO E/OU FINANCEIRAS.

**OBSERVAÇÃO:** \*A NUMERAÇÃO DO MOTOR COINCIDE PARCIALMENTE COM A BIN, PODENDO SER EXIGIDO REGULARIZAÇÃO PELO ÓRGÃO DE TRÂNSITO. \*Consta RESTRIÇÃO ADMINISTRATIVA: SINISTRO/RECUPERADO, conforme pesquisa anexada ao laudo.

## **INFORMAÇÕES PERÍCIA**

**Nrº do Laudo:** 806935 **Data da Vistoria:** 10/04/2018 11:49:43 **Unidade:** SJCAMPOS - ECV **Solicitante:** CAPITAL VEÍCULOS **Vistoriador:** IRLEY DIAS TAVARES FILHO **Emitido por:** RENATA DA SILVA RANGEL PADILHA

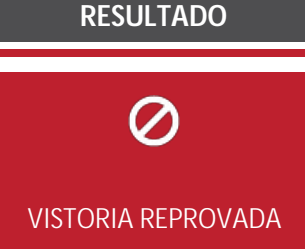

**A NUMERAÇÃO IDENTIFICADORA DO CHASSI**

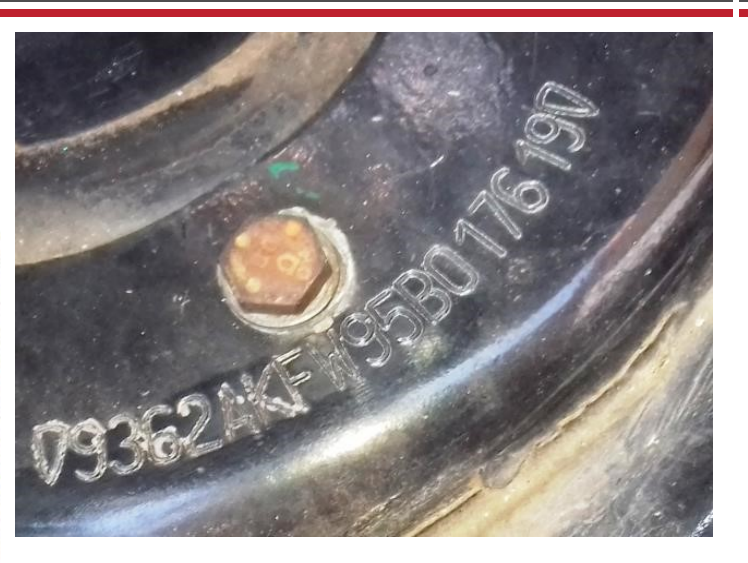

018 ‐ Gravação sem vestígios aparentes de adulteração.

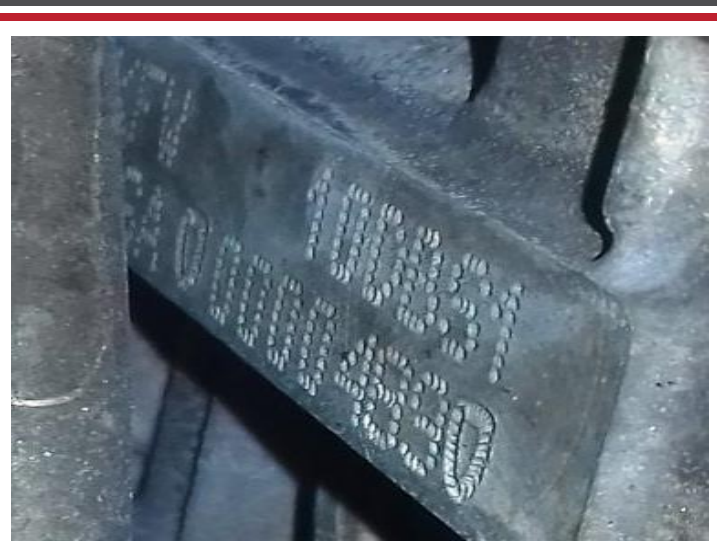

**A NUMERAÇÃO IDENTIFICADORA DO MOTOR**

 041 ‐ Gravação sem vestígios aparentes de adulteração. ◆ 048 - Numeração é a mesma que consta registrada nos bancos de dados dos órgãos competentes (BIN)

# **A NUMERAÇÃO IDENTIFICADORA DO CÂMBIO HODÔMETRO**

- 066 ‐ Gravação obstruída/sem acesso (item excluído de parecer por 253 Hodometro fotografado. não haver condição visual para exame)
- 

**Código:** 5424970 **Consulta:** PESQUISA CAUTELAR COMPLETA **Marca/Modelo:** PEUGEOT 206 14 FELINE **Ano/Modelo:** 2004/2005 **Cor/Combustível:** PRETA/GASOLINA **Cidade/UF:** JACAREI-SP - SP **Chassi:** 9362AKFW95B017619 **Motor:** 10DBS10000489 **Câmbio: Renavan:** 00849312469

**JACAREI-SP - SP GTT1886**

#### **RESULTADOS DAS FONTES PESQUISADAS**

**Bloqueios Diversos:** Constam registros nas bases de dados pesquisadas

#### **Sinistros Diversos:**

Constam registros nas bases de dados pesquisadas

## **Ofertado em Leilão:**

Constam registros nas bases de dados pesquisadas

#### **SIGNIFICADO DOS ÍCONES REFERENTE AO RESULTADO DAS FONTES PESQUISADAS**

# **NADA CONSTA** V

**Ano/Modelo:** 2004/2005

**Renavam:** 00849312469 **Procedência:** NACIONAL **Situação do Chassi:**

**Tipo:** AUTOMOVEL **Documento Faturado:**

**Nrº. da Carroceria: Nrº. de Eixos Traseiros: Capacidade de Tração: Capacidade de Carga:**

**Potência:** 75

que impeça a comercialização do veículo

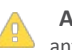

 **ATENÇÃO** antes da comercialização do veículo

 **IMPEDIMENTO TOTAL** na comercialização do veículo

# **DADOS BASE ESTADUAL**

DADOS DO VEÍCULO

**Cidade/Estado** JACAREI-SP - SP **Combustível** GASOLINA **Cor:** PRETA **Espécie:** PASSAGEIRO **Nrº de Passageiros:** 5 **Situação do Veículo:** CIRCULACAO

#### DADOS TÉCNICOS

**Subsegmento: Montagem: Nrº. da Caixa de Câmbio: Cilindrada:** 1360

#### VEÍCULOS DE CARGA

**Nrº. de Eixos: Nrº. de Eixos Auxiliares: Peso Bruto:**

#### **PROPRIETÁRIO(S)**

# **Atual:** LUCIANO SILVA ANDRE

**Nrº. do Motor:** 10DBS10000489

**Anterior:** kelly fernanda da silva

#### **BLOQUEIOS DIVERSOS**

Δ **Restrição Administrativa:** SINISTRADO/RECUPERADO

**Restrição Judicial:** Não constam registros nas bases de dados pesquisadas

**Restrição Judicial no RENAJUD:** NADA CONSTA

**Alerta de Roubo/Furto:** Não constam registros nas bases de dados pesquisadas

- **Bloqueio de Guincho:** Não constam registros nas bases de dados pesquisadas
- **Restrição Tributária:** Não constam registros nas bases de dados pesquisadas
- **Restrição Financeira:** Não constam registros nas bases de dados pesquisadas

#### **DÉBITOS**

- **Multas DETRAN:** Não Existe Débitos
- **Multas DER:** Não Existe Débitos
- **Multas DERSA:** Não Existe Débitos
- **Multas CETESB:** Não Existe Débitos
- **Multas MUNICIPAIS:** Não Existe Débitos
- **Multas POLÍCIA RODOVIÁRIA FEDEDERAL:** Não Existe Débitos
- **Multas RENAINF:** Não Existe Débitos
- **IPVA:** Não Existe Débitos

none none

#### **DETALHAMENTO DO GRAVAME**

#### NÃO INFORMADO PELO ÓRGÃO.

#### **COMUNICAÇÃO DE VENDAS**

**Data de Inclusão da Comunicação de Venda:**

**Data da Venda:** 19/03/2018

**Documento do Comprador:** 150.153.228-60

**Data da Nota Fiscal:**

**Data do Protocolo do Detran:** 22/03/2018

#### **DADOS BASE NACIONAL**

#### INFORMAÇÃO IMPORTANTE

#### **VEICULO NAO INDICA OCORRENCIA DE ROUBO/FURTO**

DADOS DO VEÍCULO

**Placa** GTT1886 **Marca/Modelo** PEUGEOT/206 14 FELINE **Ano/Modelo:** 2004/2005 **Chassi:** 9362AKFW95B017619 **Renavam:** 849312469 **Procedência:** NACIONAL

**Cidade/Estado** JACAREI - SP **Combustível** GASOLINA **Cor:** PRETA **Espécie:** PAS **Nrº de Passageiros:** 5 **Situação do Veículo:** CIRCULACAO

**Tipo:** AUTOMOVEL **Documento Faturado:** 05812239000180 **Nrº. do Motor:** 10DBS10000489 **Potência:** 75

#### DADOS TÉCNICOS

**Subsegmento: Montagem:** COMPLETA **Nrº. da Caixa de Câmbio: Cilindrada:** 1360

# DADOS DE IMPORTAÇÃO

#### NÃO EXISTEM REGISTROS NAS BASES CONSULTADAS.

#### VEÍCULOS DE CARGA

**Nrº. da Carroceria: Nrº. de Eixos Traseiros: Capacidade de Tração:** 2,40 **Capacidade de Carga:**

**Nrº. de Eixos: Nrº. de Eixos Auxiliares: Peso Bruto:** 1,50

#### **HISTÓRICO DE ROUBO E FURTO**

ROUBO E FURTO

NENHUM REGISTRO ENCONTRADO PARA O DADO INFORMADO

#### **REGISTRO DE SINISTRO**

**⊘ SINISTRO** 

NÃO CONSTA SINISTRO DE INDENIZAÇÃO INTEGRAL DE COLISÃO ‐ Data da Consulta: 09/04/2018 16:40:15

**A HISTÓRICO DE SINISTRO** 

Veículo com risco médio de comercialização ‐ Data da Consulta: 09/04/2018

**A PARECER TÉCNICO** 

VEÍCULO COM RISCO MÉDIO DE COMERCIALIZAÇÃO

**<sup>⊙</sup> INDÍCIO DE SINISTRO** 

#### **HISTÓRICO DE VENDA DIRETA POR MAIOR OFERTA (EVENTO CORPORATIVO ‐ REMARKETING)**

NÃO CONSTA REGISTRO NESTA BASE

**OFERTADO EM LEILÃO**

 $\odot$  BASE 1 – HISTÓRICAS

NÃO CONSTA REGISTRO DE LEILÃO NESTA BASE.

 $\odot$  BASE 2

NÃO CONSTA REGISTRO DE LEILÃO NESTA BASE.

**A** BASE 3

ESSE VEÍCULO CONSTA EM 1 LEILÃO

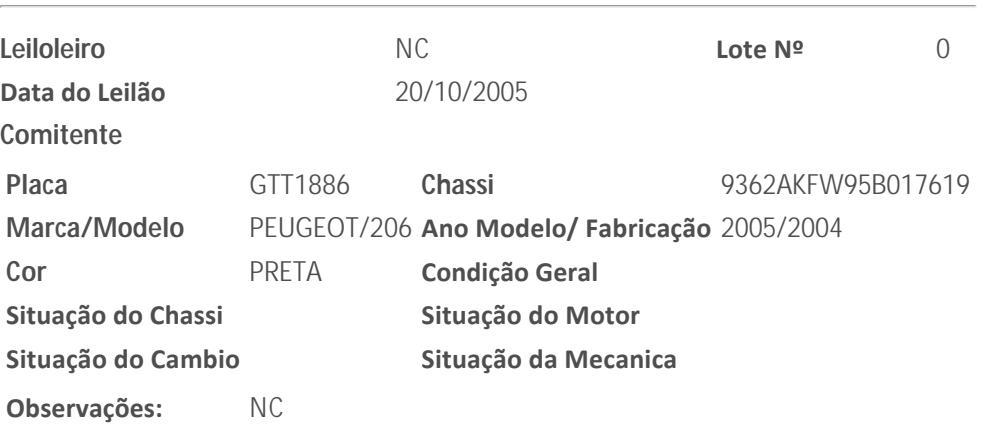

 $\odot$  BASE 4

NÃO CONSTA REGISTRO DE LEILÃO NESTA BASE.

BASE ESPECIAL DE INDÍCIO DE SINISTRO/LEILÃO/ACIDENTE

Realizamos uma busca em inúmeras bases de dados diferenciadas de empresas parceiras e **constatamos suspeita/indício de sinistro, leilão e/ou acidente**. A(s) seguinte(s) seguradora(s) possui(em) registro(s): **BRASIL VEICULOS COMPANHIA DE SEGUROS** . Onde sugerimos atenção redobrada quanto ao estado do veículo, uma vez que tal situação poderá comprometer a aceitação em algumas companhias de seguros, esbarrando geralmente em suas normas internas de aceitação, modelo, idade, valor ou estado geral do veículo. Portanto, **ATENÇÃO!!!**

**DADOS DOS PROPRIETÁRIOS ANTERIORES**

**HISTÓRICO DE PROPRIETÁRIOS**

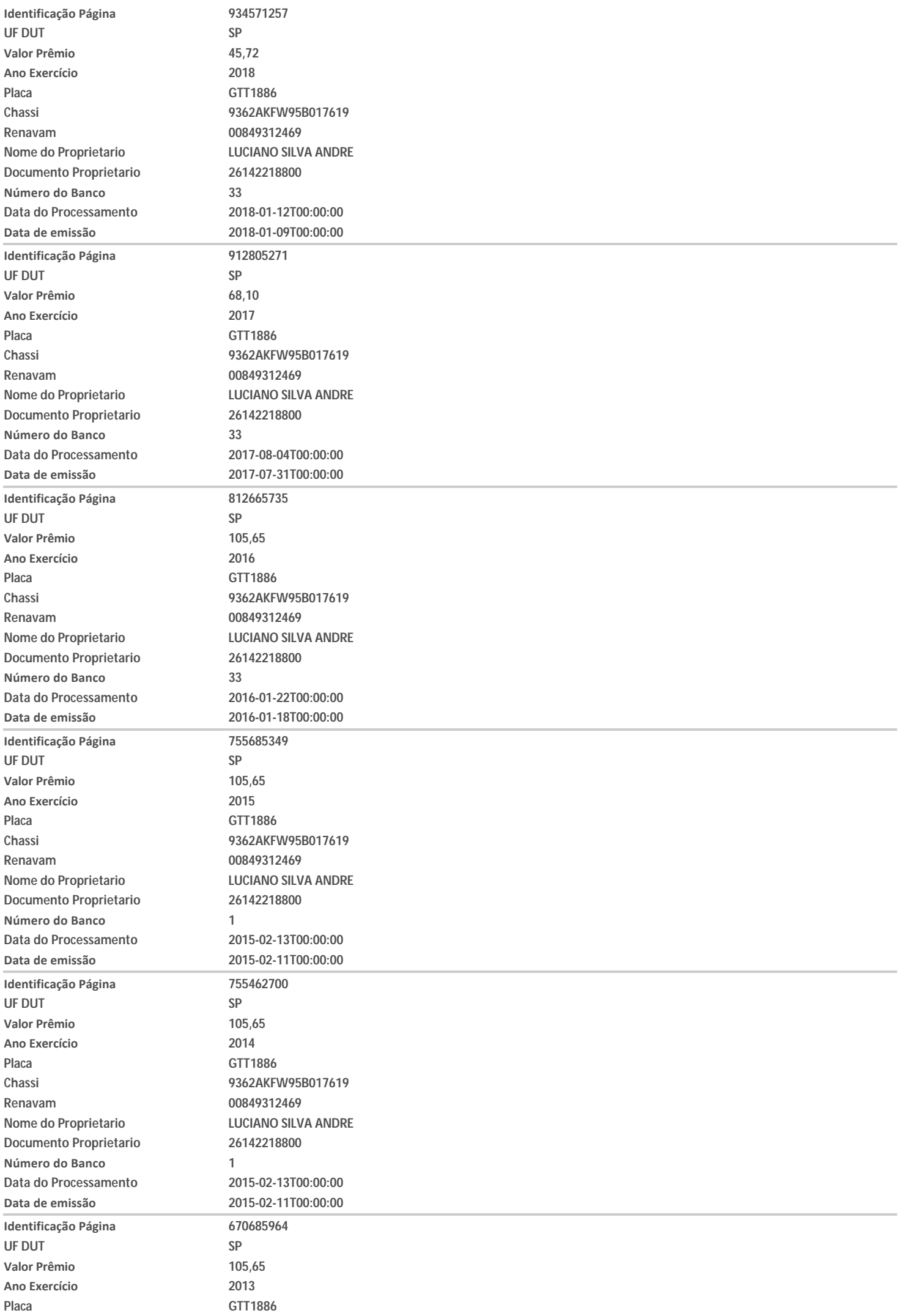

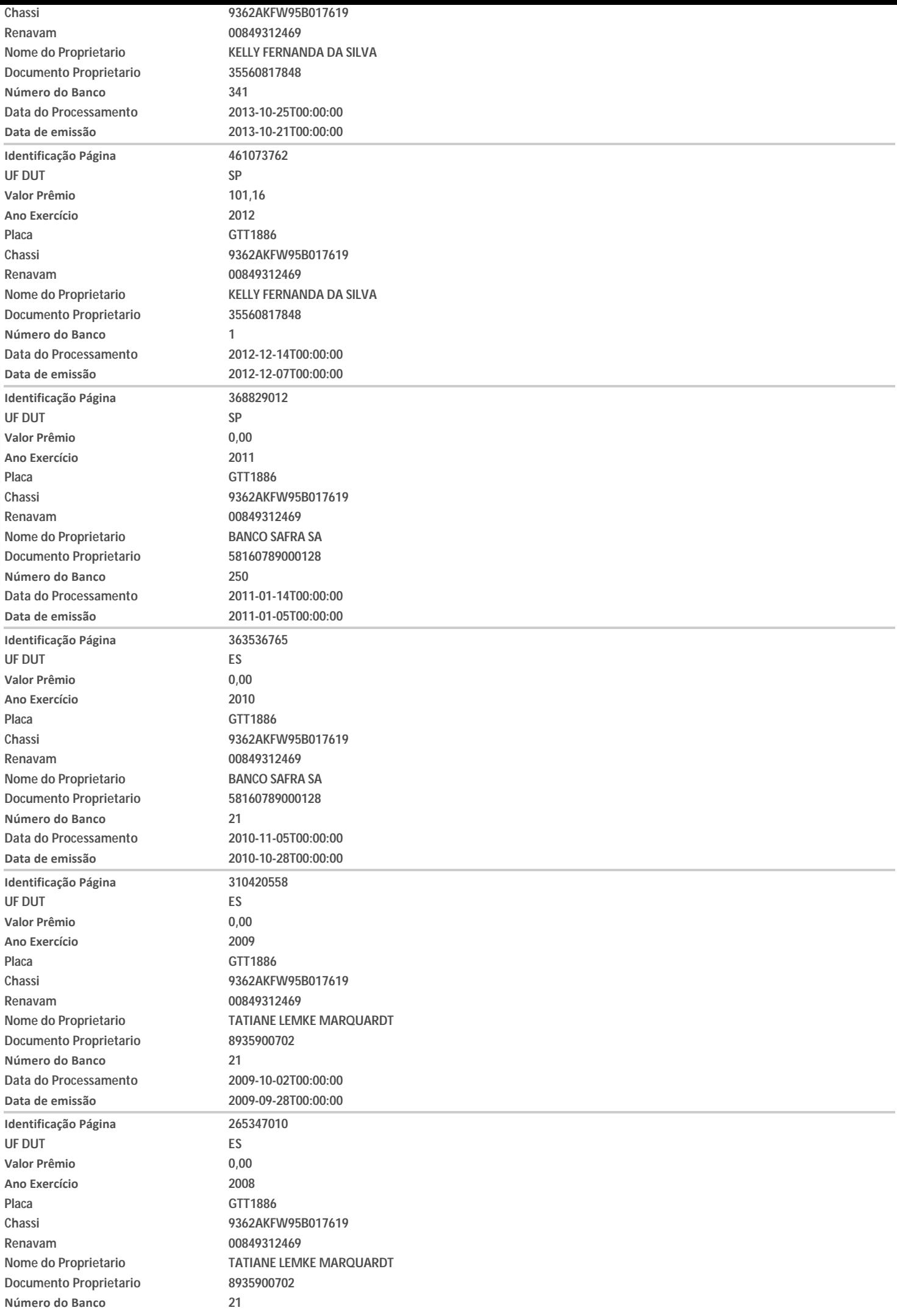

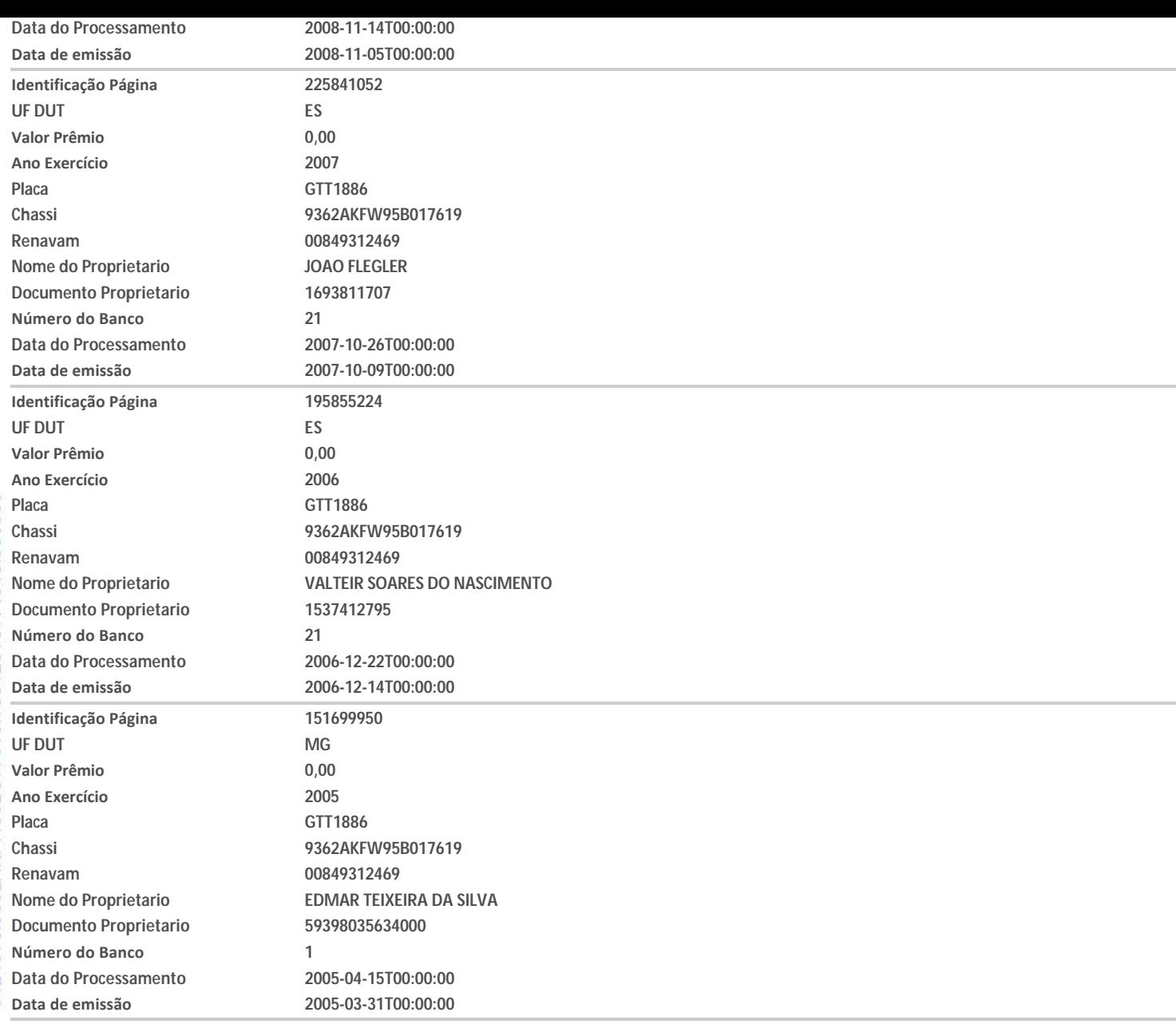

# **BASES HISTÓRICAS**

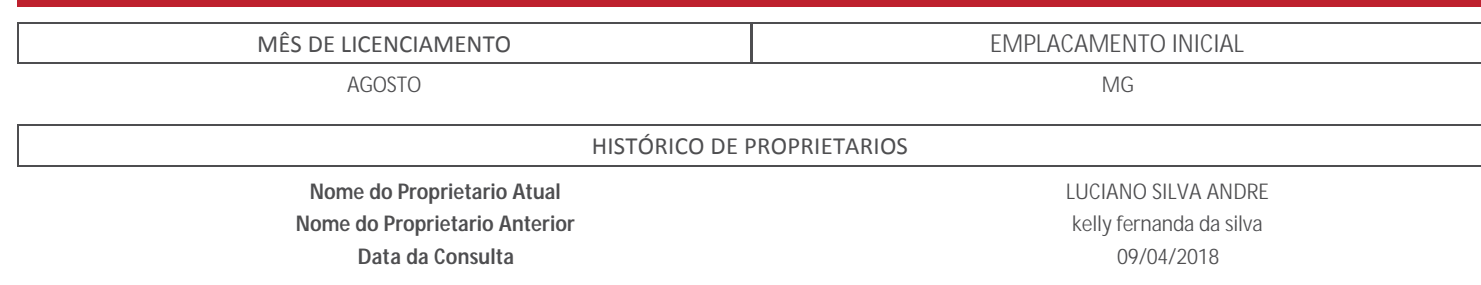

# **HISTÓRICO DE CONSULTAS**

HISTÓRICO DE CRLV

NÃO HÁ REGISTRO NAS BASES CONSULTADAS

#### HISTÓRICO DE LAUDO CAUTELAR

NÃO HÁ REGISTRO NAS BASES CONSULTADAS

HISTÓRICO DE KM

#### **TERMO DE CIÊNCIA DO CONTRATANTE**

Eu, contratante desta pesquisa, declaro ter lido e compreendido as informações abaixo descritas, tendo ciência que todas as informações prestadas no corpo desta pesquisa visam exclusivamente **COLABORAR** com o processo de averiguação de procedência do veículo, servindo apenas como uma ferramenta de **ANÁLISE PRÉVIA** e não como elemento de decisão da vistoria e/ou comercialização do veículo. As informações exibidas nesta pesquisa são as que se encontram disponíveis na data e hora da consulta às bases, sites e pacotes de dados ora contratados, cabendo a mim contratante, em caso de d úvida ou divergência, consultar diretamente o órgão competente, uma vez que determinadas informações são fornecidas somente ao propriet ário legal do veículo. O levantamento das informações veiculares via consulta eletr ônica jamais pode substituir a consulta do órgão oficial especialmente pelo fato de que informações podem ser acrescidas, modificadas ou retiradas de forma "on-line" pelos órgãos p úblicos, instituições financeiras e de seguros, onde declaro estar ciente disso e isento a 3ª Visão de toda e qualquer responsabilidade caso haja divergência de informação e autorizo a utilização das informações ora consultadas para fins estatísticos, de vistoria e/ou de constarem em tais bancos de dados. As bases descritas como "não tarifada/cortesia" somente serão disponibilizados se houver comunicação com as respectivas bases de dados no ato da consulta. As bases descritas como "histórica" são diferenciadas e somente serão disponibilizadas se constarem em nossos bancos de dados ou de empresas parceiras. Lembramos que diariamente são incorporados em nossas bases milhares de novos registros, tornando‐as cada vez mais completas e interessantes, porém, por maior que seja nosso empenho, ressaltamos que existem casos de não informado e de divergências em relação as bases on-lines, inclusive dos próprios órgãos (Trânsito, Débitos e/ou Receita) e até mesmo entre os próprios fornecedores do mercado. **INFORMAÇÕES IMPORTANTES SOBRE AS BASES** CONSULTADAS, MERCADO E PROCEDÊNCIA DO VEÍCUDO claro ter ciência também de que empresas privadas detém seus próprios critérios e meios de registros, sistemas e atualizações, podendo os registros serem apagados ou apresentarem divergências ou ainda possuírem informações incompletas ou excluídas, como por exemplo apontamentos de registros de leilão, sinistro e demais informações históricas, que podem ser alteradas, baixadas, excluídas e/ou não informadas por Seguradoras, Leiloeiros, Associações, Órgãos de Trânsito,Boletim de Ocorrência, entre outros, principalmente quando se tratar de evento ou registro recente. Também estou ciente que os registros de sinistros ou acidentes do Detran são apresentados na forma de **RESTRIÇÃO ou Observado no CRLV** (também como Restrição Administrativa, Vedada a Circulação, Sinistro Recuperado, etc) e esse registro apenas se mantém p úblico/disponível durante o período do registro do evento (desde que tenha sito feito o Bole m de Ocorrência ou transferido para uma Seguradora) até o que veículo tenha sido apresentado ao órgão de trânsito em condições de circular em segurança, ocasião esta em que o registro poder á ser baixado ou ocultado de sua documentação e sites p úblicos oficiais, fato este comum quando se transfere um veículo para outro Estado e/ou regressa para o Estado que originou tal registro (neste caso atente-se a documentação física do veículo, pois em alguns casos constam apontados no "Campos das Observações do CRVL ou CRV, portanto, para sua maior segurança, é importante verificar os CRLV de anos anteriores). Lembramos ainda que existe a base de veículo sinistrados das seguradoras filiadas à Fenaseg que também possuem seus próprios critérios e meios de

registros e divulgações entre o mercado securit ário, podendo tais registros serem p úblicos ou não entre as seguradoras, segundo acordo ou conveniência deste setor. Existem ainda casos de seguradoras que não são filiadas a Fenaseg e portanto seus registros de indenização integral não são divulgados.

Caso a seguradora não seja filiada a Fenaseg ou não divulgue seus registros de indenização integral, a responsabilidade é toda e exclusiva dessa seguradora, devendo ser reclamado a ela, conforme determina a circular 251 da Susep de 15 de abril de 2004. <u>Lembramos ainda que há casos de sinistros</u> que podem não seja filiada a Fenaseg ou não divulgue seus registros de indenização integral, a responsabilidade é toda e exclusiva dessa<br>seguradora, devendo ser reclamado a ela, conforme determina a circular 251 da Susep d segurado e seguradora, custo elevado de reparação de peças removíveis, falta de peças de reposição e/ou de outra natureza que muitas vezes tais eventos não são lançados ou divulgados para o mercado por decisão exclusiva da seguradora. Vale lembrar ainda que, existem seguradoras que registram também na base de sinistro da Fenaseg veículos que tiveram dois ou mais eventos Parciais/Indenizados no decorrer da vigência da apólice. Cabe também destacar que algumas seguradoras e leiloeiros e fornecedores guardam/divulgam seus registros apenas por 3 anos da data da ocorrência do evento.

Recomendamos atenção redobrada a todas as informações impressas na Pesquisa, no CRLV e no CRV, especialmente quanto a descrição das características do veículo, existência de regularizações ou siglas "REM", "DA", "DJ" e " Demais Informações constantes no "Campo das Observações" da documentação física do veículo, bem como quando registrado em Nome de Seguradora, Locadora, Entidade Financeira, Espólio,quando apontado Sinistro, Indício de <u>Sinistro e Recuperado de Sinistro, Leilão,Evento Corporativo (principalmente quando constatado avarias/reparos no veículo)</u>, com Multa, Benefício Tribut ário, Restrição, Bloqueio, Queixa ou Histórico de Roubo/Furto, Gravame e/ou quando o veículo for registrado em outro Estado, devendo neste caso o contratante abranger a consulta aos sites do Denatran e Detran de Origem e de Registro, pois divergências ocorrem! Alertamos que as bases de dados consultadas são constituídas para buscar as informações através da numeração do chassi, placa ou motor (conforme modelo de pesquisa contratado). No entanto, salientamos que a maior eficiência ocorre pela busca da numeração do chassi! A pesquisa pela numeração do motor serve apenas como parâmetro inicial e/ou complementar, pois somente o Órgão de Trânsito detém "recurso eficiente" para apontar existência de registro, duplicidade e/ou <u>restrição da numeração consultada, podendo somente ele (órgão) garantir tal informação! P</u>ortanto, pelos quesitos acima apontados e demais particularidades do setor, a 3ª Visão recomenda sempre a realização de uma **VISTORIA CAUTELAR** com ampla abrangência na an álise dos identificadores, dos agregados e da estrutura e condições da carroçaria, que visa atestar e garantir a situação física do veículo e de seus componentes! Lembramos ainda que a 3ª Visão disponibiliza outros tipos de pesquisas com muito mais bases de dados, fornecedores e diferenciais que poderão aumentar em muito suas chances de encontrar informações sobre o Histórico do Veículo ou de Crédito. **Se cer fique quanto a escolha da melhor opção de nossas pesquisas para o seu negócio ou contate nosso Departamento Comercial! ATENÇÃO:** As informações de multas, débitos e restriç ões apresentadas nesta pesquisa podem apresentar divergências em razão de critérios regionais dos Órgãos dos Trânsitos, por isso recomendamos que consulte sempre o site do Detran de Origem do registro do veículo, pois, além de serem atualizados automaticamente, há procedimentos distintos de um estado para o outro. Por se tratar de pesquisa por meio eletrônico, toda e qualquer falha de informação que julgar importante para sua an álise ou prestação de serviço, **DEVE SER IMEDIATAMENTE COMUNICADA AO NOSSO DEPARTAMENTO DE SUPORTE, através da ABERTURA DE UM TICKET** (pelo próprio Sistema de Laudo), pelo email: *[suporte@3ª Visão.com.br](mailto:suporte@3Visao.com.br?Subject=TICKT%20PESQUISA) ou ainda pelo telefone (11)4063‐2415, para que, sendo possível, a pesquisa possa ser atualizada, e assim manter o registro da ocorrência!*

> **IRLEY DIAS TAVARES FILHO** Vistoriador(a)

**RENATA DA SILVA RANGEL PADILHA** Emitido Por

#### **IMPORTANTE**

A **3ª VISÃO** esclarece que outras informações ou sinistros podem não ter sido relatados a ela ou documentados nas bases consultadas. Por isso, se exime de qualquer responsabilidade pela não inclusão ou alteração nos dados dos veículos e/ou suas características nas fontes de informações conveniadas aos órgãos oficiais.

\_\_\_\_\_\_\_\_\_\_\_\_\_\_\_\_\_\_\_\_\_\_\_\_\_\_\_\_\_\_\_\_\_\_\_\_\_\_\_ \_\_\_\_\_\_\_\_\_\_\_\_\_\_\_\_\_\_\_\_\_\_\_\_\_\_\_\_\_\_\_\_\_\_\_\_\_\_\_

#### **VISTORIA CAUTELAR**

IMPORTANTE: O presente laudo possui caráter particular, analítico e informativo do veículo objeto de exame e não substitui, em hipótese alguma, eventual Perícia Oficial do Ins tuto de Criminalís ca. Sua validade restringe‐se ao exato momento da realização dos exames, em razão de que a **3ª VISÃO** - **MARQUES E MONTEIRO VISTORIAS LTDA ME**, inscrita no CNPJ sob o nº **08.468.888/0001-01** não se responsabiliza por quaisquer modificações, alterações e/ou subs tuições realizadas no veículo, especialmente aqueles que impliquem o chassi, motor, câmbio e suas respectivas numerações identificadoras, bem como outras que afetem a segurança do veículo (reformas estruturais).